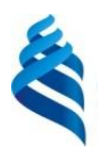

#### МИНИСТЕРСТВО НАУКИ И ВЫСШЕГО ОБРАЗОВАНИЯ РОССИЙСКОЙ ФЕДЕРАЦИИ федеральное государственное автономное образовательное учреждение высшего образования

**«Дальневосточный федеральный университет»** 

(ДВФУ)

#### **ИНСТИТУТ МАТЕМАТИКИ И КОМПЬЮТЕРНЫХ ТЕХНОЛОГИЙ (ШКОЛА)**

«СОГЛАСОВАНО» Руководитель ОП \_\_\_\_\_\_\_\_\_ Бубновский А.Ю.

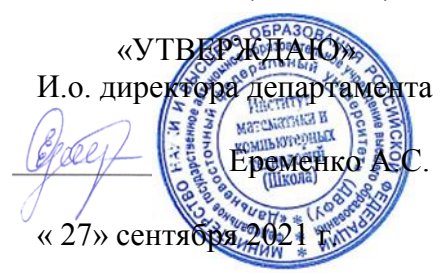

#### **РАБОЧАЯ ПРОГРАММА ДИСЦИПЛИНЫ**

Моушн дизайн **Направление подготовки – 54.04.01 «Дизайн»** (Цифровое искусство) **Форма подготовки очная**

курс  $1$  семестр  $2$ лекции 00 час. практические занятия 36 час. лабораторные работы 00 час. в том числе с использованием МАО практические занятия 18 час всего часов аудиторной нагрузки 36 час. самостоятельная работа 72 час. в том числе на подготовку к экзамену 00 час*.* контрольные работы (количество) не предусмотрены курсовая работа / курсовой проект не предусмотрены зачет 2 семестр экзамен не предусмотрен

Рабочая программа дисциплины составлена в соответствии с требованиями Федерального государственного образовательного стандарта по направлению подготовки 54.04.01 Дизайн утвержденного приказом Министерства науки и высшего образования РФ от 13 августа 2020 г. N 1004.

Рабочая программа обсуждена на заседании академии цифровой трансформации протокол № 9.2 от «27» сентября 2021 г.

И.о. директора академии цифровой трансформации к.т.н. Еременко А.С.

Составитель (ли): профессор академии цифровой трансформации к ф.-м. н. Бубновский А.Ю.

Владивосток 2021

### **Оборотная сторона титульного листа РПД**

#### **I. Рабочая программа пересмотрена на заседании департамента**:

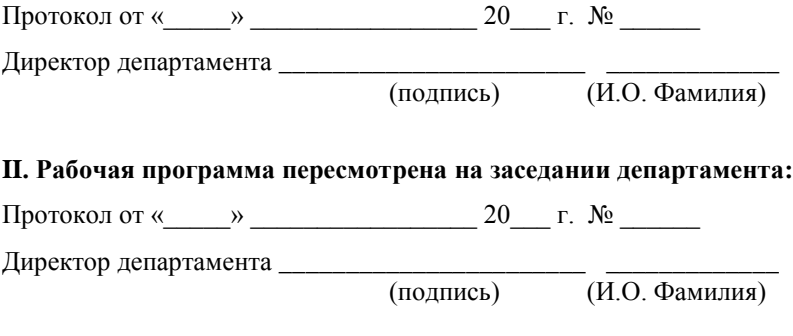

### **I. ЦЕЛИ И ЗАДАЧИ ОСВОЕНИЯ ДИСЦИПЛИНЫ**

Цель: выявление актуальности, роли и возможностей моушн дизайна как канала трансляции в контексте современности, овладение инструментарием, технологиями и языком анимационного дизайна.

Задачи:

• выявление и анализ целевой аудитории, подбор соответственных средств, приемов и инструментов видеокоммуникации;

• проектирование актуального и конкурентоспособного продукта в сфере анимационной графики;

• исследование и освоение инновационных направлений в сфере моушн дизайна;

• навыки командной проектной деятельности, знание специфики работы смежных специалистов: фотографов, режиссеров, программистов.

Совокупность запланированных результатов обучения по дисциплинам (модулям) должна обеспечивать формирование у выпускника всех компетенций, установленных ОПОП.

Профессиональные компетенции выпускников и индикаторы их достижения:

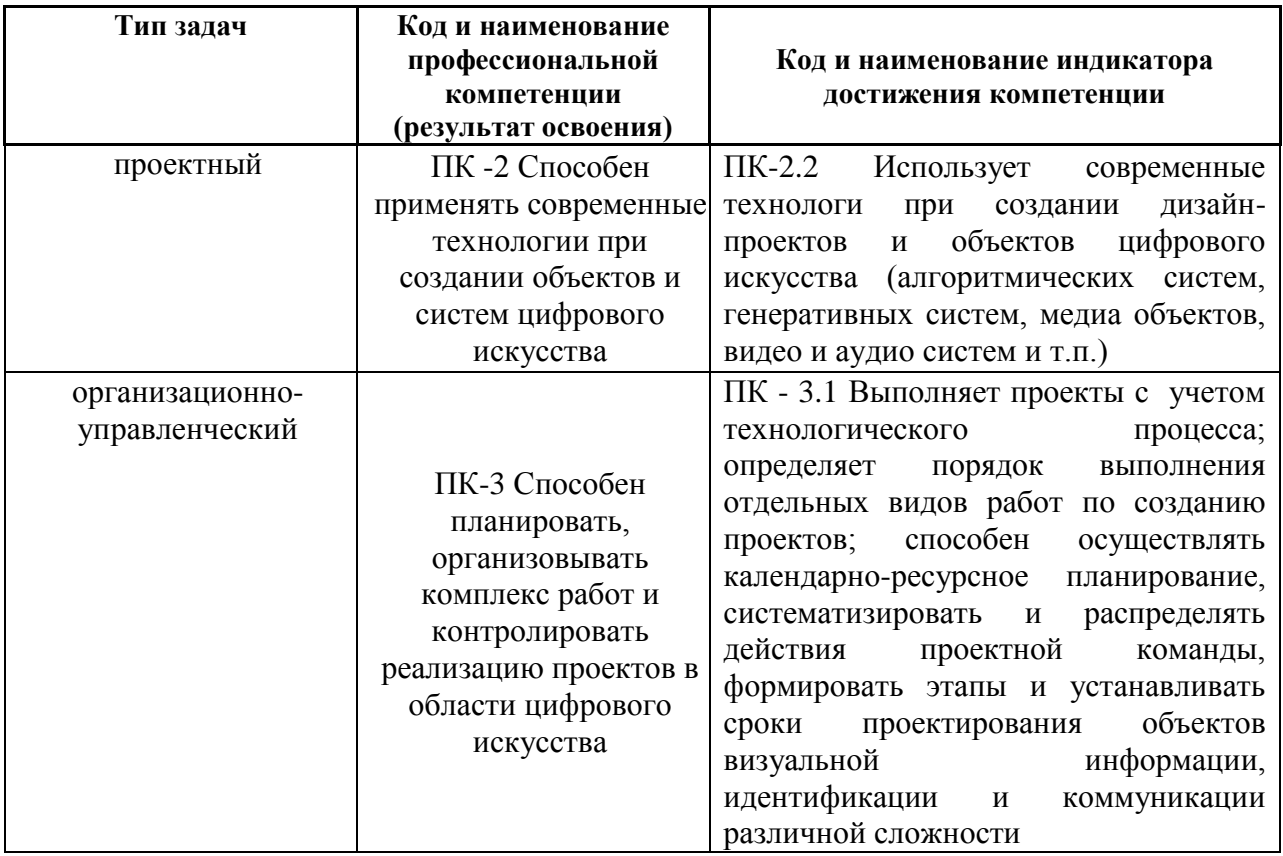

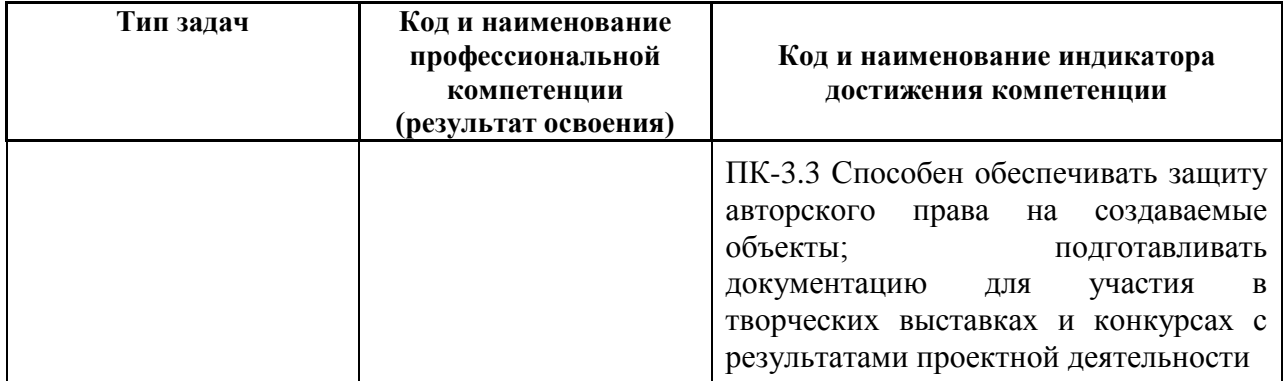

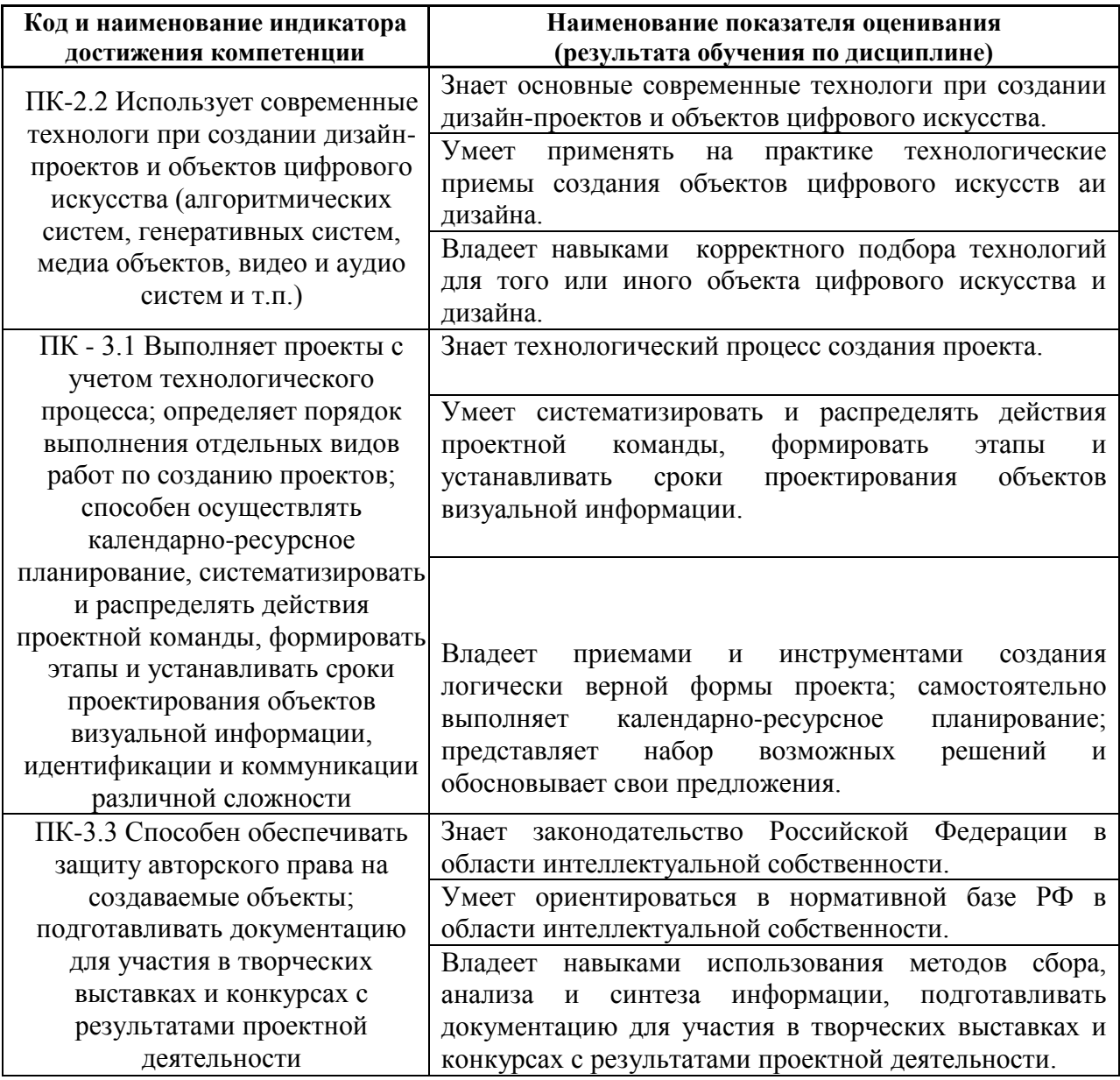

# **II. ТРУДОЁМКОСТЬ ДИСЦИПЛИНЫ И ВИДОВ УЧЕБНЫХ ЗАНЯТИЙ ПО ДИСЦИПЛИНЕ**

Общая трудоемкость дисциплины составляет 3 зачётных единицы (108 академических часов).

### Видами учебных занятий и работы обучающегося по дисциплине могут являться:

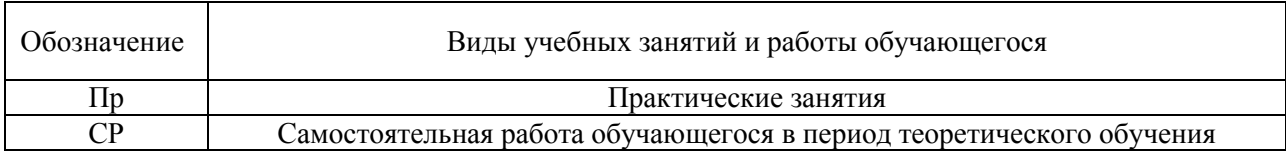

#### Структура дисциплины:

Форма обучения – очная.

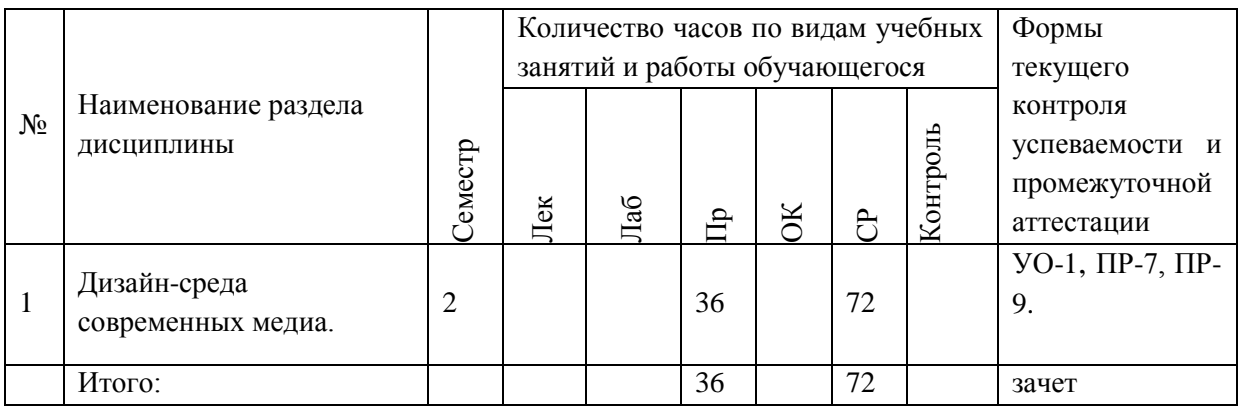

# **Ш. СТРУКТУРА И СОДЕРЖАНИЕ ТЕОРЕТИЧЕСКОЙ ЧАСТИ КУРСА**

### **Не предусмотрено**

# **IV. СТРУКТУРА И СОДЕРЖАНИЕ ПРАКТИЧЕСКОЙ ЧАСТИ КУРСА И САМОСТОЯТЕЛЬНОЙ РАБОТЫ**

# **Практические занятия (36 час., в том числе 18 ч. в интерактивной**

#### **форме).**

## **Раздел 1. Дизайн-среда современных медиа. (36 час., в том числе 18 ч. в интерактивной форме).**

**Практическое занятие № 1.** «Направления и различия дизайна современных медиа» (**6 час., в том числе 2 час. с использованием методов активного обучения)**

- 1. Креатив и общее оформление.
- 2. Оперативное оформление информационных программ.
- 3. Инфографика.
- 4. Графический дизайн для web и полиграфии.

Занятие проводится **с использованием метода активного обучения «практика-консультация».** В начале урока каждому студенту выдается

методический материал, содержащий теоретический материал по пройденной теме, варианты заданий и решение типового задания. Сначала, вместе с преподавателем разбирается и повторяется теоретический материал по теме. После чего, каждый студент решает свой вариант, при возникновении вопросов, обращается за помощью к преподавателю. Практика консультация проводится с целью научить студентов самостоятельной работе, оказания помощи в самостоятельной работе. Преподаватель контролирует ход решения задач, отвечает на возникающие вопросы и обобщает рассмотренный материал. Преимущество практикиконсультации перед другими формами проведения практического занятия в том, что она позволяет индивидуализировать процесс обучения с учетом уровня понимания и восприятия материала каждым обучаемым.

**Практическое занятие № 2.** «Техника и основные рабочие программы» **(4 час., в том числе 2 час. с использованием методов активного обучения)**

- 1. Краткий обзор различных программ для векторной и растровой графики.
- 2. 2D и 3D анимации.
- 3. Общий обзор основных рабочих программ Adobe Photoshop, Adobe After Effects.

Занятие проводится **с использованием метода активного обучения «практика-консультация».** В начале урока каждому студенту выдается методический материал, содержащий теоретический материал по пройденной теме, варианты заданий и решение типового задания. Сначала, вместе с преподавателем разбирается и повторяется теоретический материал по теме. После чего, каждый студент решает свой вариант, при возникновении вопросов, обращается за помощью к преподавателю. Практика консультация проводится с целью научить студентов самостоятельной работе, оказания помощи в самостоятельной работе. Преподаватель контролирует ход решения задач, отвечает на возникающие вопросы и обобщает рассмотренный материал. Преимущество практикиконсультации перед другими формами проведения практического занятия в том, что она позволяет индивидуализировать процесс обучения с учетом уровня понимания и восприятия материала каждым обучаемым.

**Практическое занятие № 3.** «Понятия графического дизайна и практическая работа в программах» **(6 час., в том числе 2 час. с использованием методов активного обучения)**

- 1. Знакомство с основным инструментом рисования кистью: назначение, параметры, режимы работы, библиотеки кистей.
- 2. Шрифты и типографика.

### 3. Колористика.

Занятие проводится **с использованием метода активного обучения «практика-консультация».** В начале урока каждому студенту выдается методический материал, содержащий теоретический материал по пройденной теме, варианты заданий и решение типового задания. Сначала, вместе с преподавателем разбирается и повторяется теоретический материал по теме. После чего, каждый студент решает свой вариант, при возникновении вопросов, обращается за помощью к преподавателю. Практика консультация проводится с целью научить студентов самостоятельной работе, оказания помощи в самостоятельной работе. Преподаватель контролирует ход решения задач, отвечает на возникающие вопросы и обобщает рассмотренный материал. Преимущество практикиконсультации перед другими формами проведения практического занятия в том, что она позволяет индивидуализировать процесс обучения с учетом уровня понимания и восприятия материала каждым обучаемым.

**Практическое занятие № 4.** «Создание статичных многослойных композиций» (**4 час., в том числе 2 час. с использованием методов активного обучения)**

- 1. Назначение слоев.
- 2. Создание и удаление слоев.
- 3. Управление слоями: видимость, активность, порядок следования, прозрачность и пр.
- 4. Типы слоёв.
- 5. Особенности фонового слоя. Работа с объектами, находящимися на отдельных слоях.

Занятие проводится **с использованием метода активного обучения «практика-консультация».** В начале урока каждому студенту выдается методический материал, содержащий теоретический материал по пройденной теме, варианты заданий и решение типового задания. Сначала, вместе с преподавателем разбирается и повторяется теоретический материал по теме. После чего, каждый студент решает свой вариант, при возникновении вопросов, обращается за помощью к преподавателю. Практика консультация проводится с целью научить студентов самостоятельной работе, оказания помощи в самостоятельной работе. Преподаватель контролирует ход решения задач, отвечает на возникающие вопросы и обобщает рассмотренный материал. Преимущество практикиконсультации перед другими формами проведения практического занятия в том, что она позволяет индивидуализировать процесс обучения с учетом уровня понимания и восприятия материала каждым обучаемым.

**Практическое занятие № 5. «**Работа с текстом» **(4 час., в том числе 4 час. с использованием методов активного обучения)**

- 1. Создание текстовой надписи в графическом документе.
- 2. Простой и фигурный текст.
- 3. Параметры редактирования текста: размер и гарнитура шрифта, расстояние между символами и строками, начертание, абзацный отступ, горизонтальное выравнивание и т.д.

Занятие проводится **с использованием метода активного обучения «практика-консультация».** В начале урока каждому студенту выдается методический материал, содержащий теоретический материал по пройденной теме, варианты заданий и решение типового задания. Сначала, вместе с преподавателем разбирается и повторяется теоретический материал по теме. После чего, каждый студент решает свой вариант, при возникновении вопросов, обращается за помощью к преподавателю. Практика консультация проводится с целью научить студентов самостоятельной работе, оказания помощи в самостоятельной работе. Преподаватель контролирует ход решения задач, отвечает на возникающие вопросы и обобщает рассмотренный материал. Преимущество практикиконсультации перед другими формами проведения практического занятия в том, что она позволяет индивидуализировать процесс обучения с учетом уровня понимания и восприятия материала каждым обучаемым.

**Практическое занятие № 6. «**Основы практической работы в программе Adobe After Effects» **(6 час. в том числе 6 час. с использованием методов активного обучения)**

- 1. Анимация по различным параметрам.
- 2. Плагины и пресеты.
- 3. Принципы монтажа.
- 4. Работа со звуком.
- 5. Препродакшн.
- 6. Работа с видео. Шаблоны и футажи.
- 7. Работа с роликом.
- 8. Расширенный функционал: плагины.
- 9. Cinema 4D. Знакомство с интерфейсом.
- 10.Cinema 4D. MoGraph.
- 11.Рендер, текстурирование, движки.

Занятие проводится **с использованием метода активного обучения «практика-консультация».** В начале урока каждому студенту выдается методический материал, содержащий теоретический материал по пройденной теме, варианты заданий и решение типового задания. Сначала,

вместе с преподавателем разбирается и повторяется теоретический материал по теме. После чего, каждый студент решает свой вариант, при возникновении вопросов, обращается за помощью к преподавателю. Практика консультация проводится с целью научить студентов самостоятельной работе, оказания помощи в самостоятельной работе. Преподаватель контролирует ход решения задач, отвечает на возникающие вопросы и обобщает рассмотренный материал. Преимущество практикиконсультации перед другими формами проведения практического занятия в том, что она позволяет индивидуализировать процесс обучения с учетом уровня понимания и восприятия материала каждым обучаемым.

**Практическое занятие № 7**.«Motion-дизайн PRO» **(6 час.)**

- 1. Оформление теле- или YouTube-канала. 2D-заставки, плашки, пэкшот.
- 2. Инфографика (2D-анимация) .
- 3. 2D флэт-анимация (персонажная) .
- 4. Параллаксы.
- 5. Супервайзинг и арт-дирекшн проектов. Работа с заказчиком: мудборды, концепции, дедлайны, этапы работы.
- 6. Кеинг, ротоскопинг, цветокоррекция.
- 7. Клинап и трекинг.
- 8. VFX-симуляции, взрывы.
- 9. Создание и внедрение 3D-объектов в видео.
- 10.Структурирование проекта, папки.
- 11.Моделирование твёрдых тел.
- 12.Работа с тканью, мягкими телами, симуляция.
- 13.Анимация логотипа в 3D.

14.Настройка рендера и освещения. Композитинг. Финализация проекта

15.Работа со звуком, саунд-дизайн ролика, приёмы.

# **V. УЧЕБНО-МЕТОДИЧЕСКОЕ ОБЕСПЕЧЕНИЕ САМОСТОЯТЕЛЬНОЙ РАБОТЫ ОБУЧАЮЩИХСЯ**

План-график выполнения самостоятельной работы по дисциплине, в том числе примерные нормы времени на выполнение по каждому заданию.

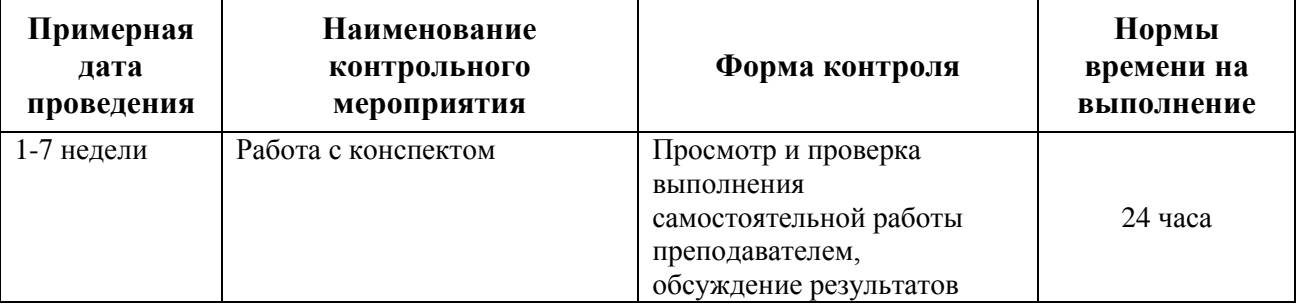

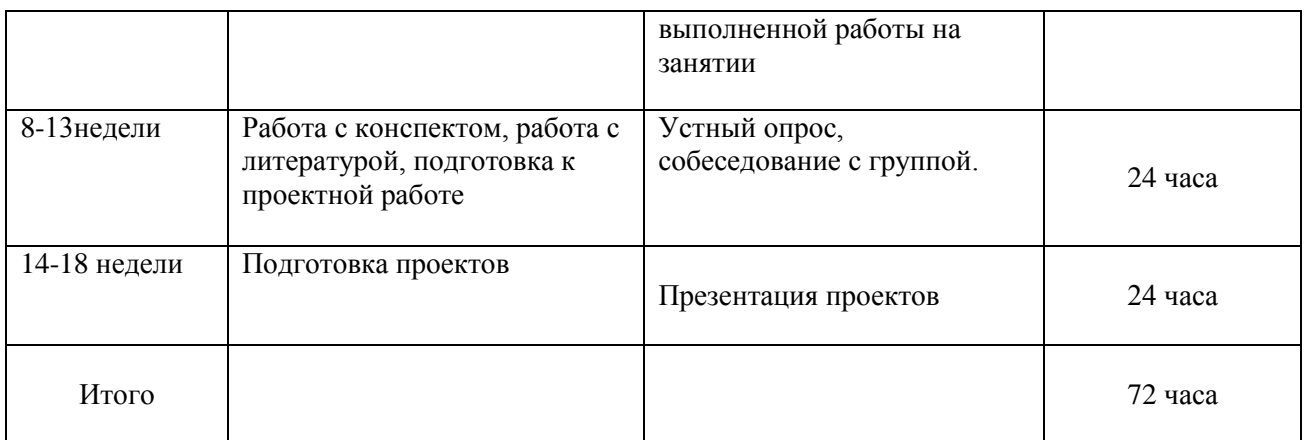

Учебно-методическое обеспечение самостоятельной работы студента по дисциплине «Моушн дизайн» предусматривает:

 поиск дополнительной литературы, к которой студенты могут приобщаться при возникновении особой заинтересованности в конкретной теме;

 определение перечня контрольных вопросов, позволяющих студентам самостоятельно проверить качество полученных знаний;

 организацию консультаций преподавателя со студентами для разъяснения вопросов, вызывающих у студентов затруднения при самостоятельном освоении учебного материала.

Дополнительными формами самостоятельной работы являются групповые и индивидуальные задания, выступающие продолжением аудиторных занятий и направленные на овладение практическими навыками по основным разделам дисциплины.

### **Материалы для организации самостоятельной работы студентов**

Самостоятельная работа студентов состоит из подготовки к практическим занятиям, работы над рекомендованной литературой, написания докладов по теме занятия, подготовки презентаций, решения творческих задач, подготовка проектов.

При организации самостоятельной работы преподаватель должен учитывать уровень подготовки каждого студента и предвидеть трудности, которые могут возникнуть при выполнении самостоятельной работы. Преподаватель дает каждому студенту индивидуальные и дифференцированные задания. Некоторые из них могут осуществляться в группе (например, подготовка доклада и презентации по одной теме могут делать несколько студентов с разделением своих обязанностей – один готовит научно-теоретическую часть, а второй проводит анализ практики).

**Рекомендации к самостоятельной работе на лекции**

Студенту необходимо быть готовым к лекции до прихода лектора в аудиторию, так как именно в первую минуту объявляется тема, формулируется основная цель, дается перечень важнейших вопросов. Без этого дальнейшее понимание лекции затрудняется.

Эффективность познавательной деятельности студента при слушании всецело зависит от направленности его внимания. Внимание обусловлено единством субъективных и объективных причин. В зависимости от действия этих причин оно может быть непроизвольным, т.е. возникает помимо сознательного намерения человека, и произвольным, сознательно регулируемым, направляемым. Работа студента на лекции − сложный процесс, включающий в себя слушание, осмысливание и собственно конспектирование (запись).

Умение студента слышать на лекции преподавателя является лишь первым шагом в процессе осмысленного слушания, который включает в себя несколько этапов, начиная от восприятия речи и кончая оценкой сказанного.

Лекцию необходимо записывать, вести краткие конспекты, где формулировались бы наиболее важные моменты, основные положения, излагаемые лектором. Обычно запись производится в специальной тетради. При оформлении конспекта лекции необходимо оставлять поля, где студент может записать свои собственные мысли, возникающие параллельно с мыслями, высказанными лектором, а также вопросы, которые могут возникнуть в процессе слушания, чтобы получить на них ответы при самостоятельной проработке материала лекции, при изучении рекомендованной литературы или непосредственно у преподавателя в конце лекции.

Основное отличие конспекта от текста − отсутствие или значительное снижение избыточности, то есть удаление отдельных слов или частей текста, не выражающих значимой информации, а также замена развернутых оборотов текста более лаконичными словосочетаниями (свертывание). При конспектировании основную информацию следует записывать подробно, а дополнительные и вспомогательные сведения, примеры − очень кратко. Умение отделять основную информацию от второстепенной − одно из основных требований к конспектирующему. Хорошие результаты в выработке умения выделять основную информацию дает известный приём, названный условно приемом фильтрации и сжатия текста, который включает в себя две операции:

1. Разбивку текста на части по смыслу.

2. Нахождение в каждой части текста одного слова краткой фразы или обобщающей короткой формулировки, выражающих основу содержания этой части.

Рекомендуется применять систему условных сокращений. В первую очередь сокращаются длинные слова и те, что повторяются в речи лектора чаще всего. При этом само сокращение должно быть по возможности кратким. Основные термины, повторяющиеся наиболее часто, могут быть выделены как ключевые слова и обозначены начальными заглавными буквами этих слов (сокращение, называемое аббревиатурой). Ключевые слова записываются первый раз полностью, после чего в скобках дается их аббревиатура. Процесс записи значительно облегчается при использовании сокращений общепринятых вспомогательных слов. В самостоятельной работе над лекцией целесообразным является использование студентами логических схем. Они в наглядной форме раскрывают содержание и взаимосвязь категорий, законов, понятий, наиболее важных фактов.

Прослушанный материал лекции студент должен проработать. Насколько эффективно он это сделает, зависит и прочность усвоения знаний. Опыт показывает, что только многоразовая, планомерная и целенаправленная обработка лекционного материала обеспечивает его надежное закрепление в долговременной памяти человека.

Повторение нужно разнообразить. При первом повторении изучаются все параграфы и абзацы, при втором, возможно, будет достаточно рассмотреть только отдельные параграфы, а в дальнейшем лишь тему лекции.

Необходимым является подготовка студента к предстоящей лекции. Основным требованием, предъявляемым к такой работе, является, прежде всего, систематичность ее проведения. Она включает ряд важных познавательно-практических этапов: чтение записей, сделанных в процессе слушания и конспектирования предыдущей лекции, вынесение на поля всего, что требуется при дальнейшей работе с конспектом и учебником; техническое оформление записей (подчеркивание, выделение главного, выводов, доказательств); выполнение практических заданий преподавателя; знакомство с материалом предстоящей лекции по учебнику и дополнительной литературе.

#### **Методические рекомендации для написания конспектов**

Конспекты, написанные от руки, предоставляются преподавателю для оценки (зачёт/незачёт). Учитывая, что в большинстве случаев тексты первоисточников весьма объёмные, для конспектирования можно выбрать

только страницы, разделы или главы (30-50 стр. печатного текста). Объём законспектированного текста в тетради определяется самим студентом.

### **Методические указания к самостоятельному выполнению проектного задания**

Выполнение проектного задания (ТЗ) в рамках дисциплины является обязательным и предполагает индивидуальную или групповую работу.

*Этапы работы над творческим заданием*:

1. Определение темы проекта. На этом этапе следует определить, будет ли выполняться проект индивидуально или в группе.

2. Формулировка проблемы, постановка цели и задач.

3. Организация деятельности. Если проект выполняется в группе, следует организовать рабочую группу, определить роли каждого участника рабочей группы, спланировать совместную или индивидуальную деятельность по решению задач проекта.

4. Активная и самостоятельная работа над проектом; консультации преподавателя; оформление полученных результатов.

5. Подготовка к защите проекта.

*Проект считается выполненным полностью в случае*

1. Предоставления полного объема учебных материалов по заранее утвержденной теме, полностью раскрывающих заявленную тему;

2. Предоставления материалов на электронном носителе и в печатном виде;

3. Соответствия представленных материалов требованиям по оформлению;

4. Наличия в материалах проекта описания методики использования ЦОР;

5. Успешной презентации и защиты проекта

#### **Методические рекомендации для подготовки презентаций**

Общие требования к презентации:

презентация не должна быть меньше 10 слайдов;

 первый лист – это титульный лист, на котором обязательно должны быть представлены: название проекта; фамилия, имя, отчество автора;

 следующим слайдом должно быть содержание, где представлены основные этапы (моменты) презентации; желательно, чтобы из содержания по гиперссылке можно перейти на необходимую страницу и вернуться вновь на содержание;

 дизайн-эргономические требования: сочетаемость цветов, ограниченное количество объектов на слайде, цвет текста;

 последними слайдами презентации должны быть глоссарий и список литературы.

Презентация должна отражать тематику реализуемого проекта.

# **VI. КОНТРОЛЬ ДОСТИЖЕНИЯ ЦЕЛЕЙ КУРСА**

Для текущей аттестации при изучении дисциплины «Моушн дизайн» используются следующие оценочные средства:

1) Устный опрос (УО):

Собеседование (консультация с преподавателем) (УО-1)

2) Письменные работы (ПР):

Конспект (ПР-7)

Проект (ПР-9)

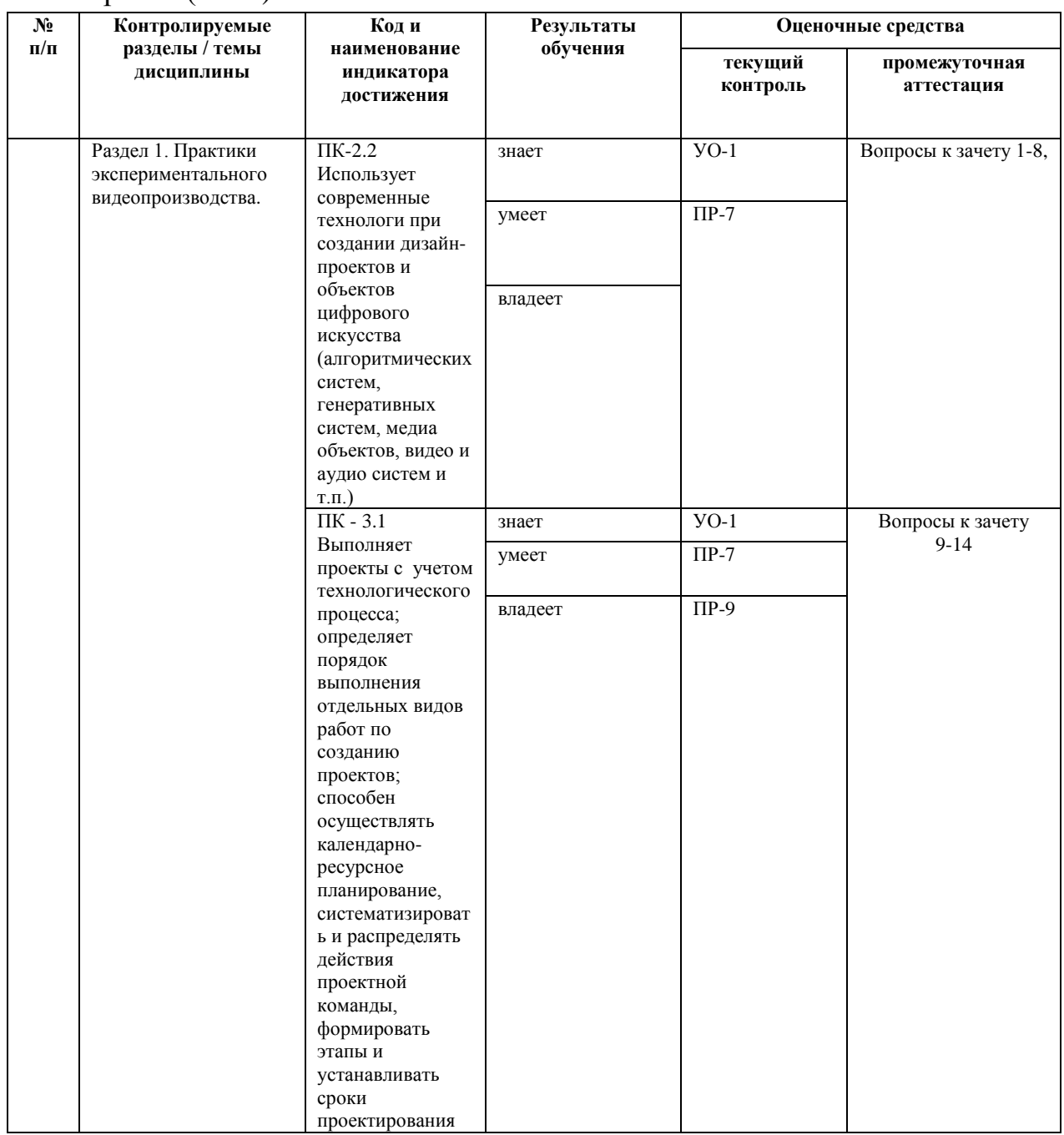

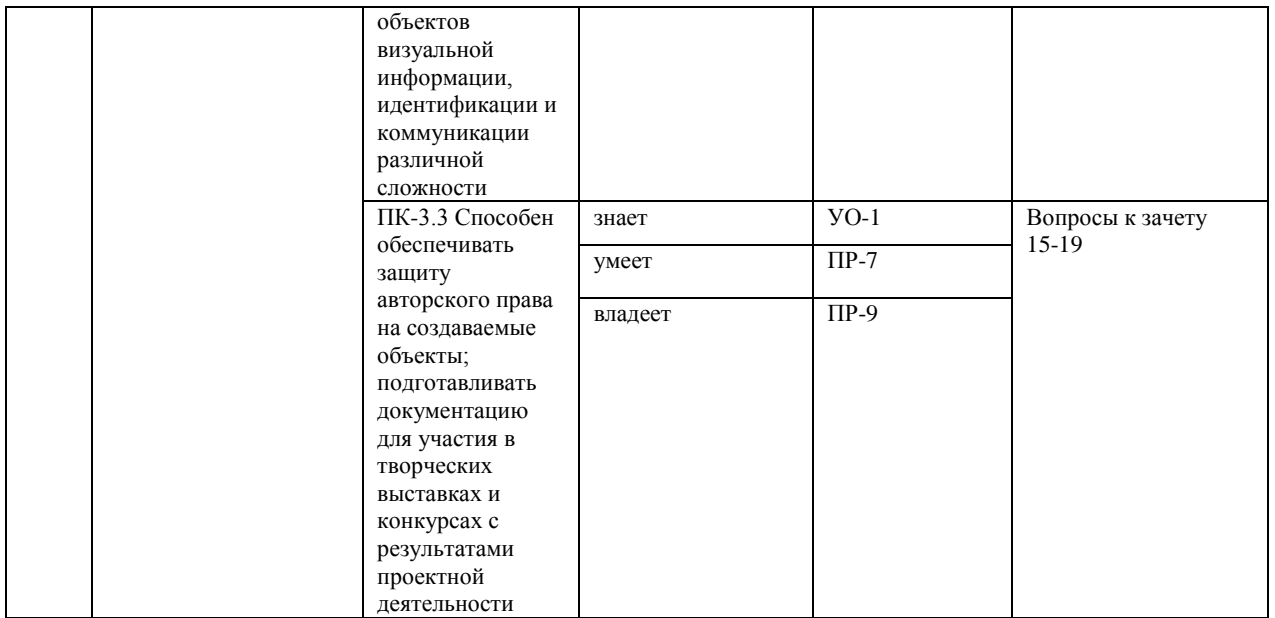

# **VII. СПИСОК УЧЕБНОЙ ЛИТЕРАТУРЫ И ИНФОРМАЦИОННО-МЕТОДИЧЕСКОЕ ОБЕСПЕЧЕНИЕ ДИСЦИПЛИНЫ**

#### **Основная литература**

(печатные и электронные издания)

- 1. Воглер, К. Memo: Секреты создания структуры и персонажей в сценарии / К. Воглер, Д. Маккенна; перевод с английского Н. Мезина. — Москва: Альпина Паблишер, 2018. — 296 с. Режим доступа: https://e.lanbook.com/book/125906
- 2. Коппола, Ф. Живое кино: Секреты, техники, приемы / Ф. Коппола; перевод с английского К. Артамоновой. — Москва: Альпина Паблишер, 2018. — 250 с. — Режим доступа: https://e.lanbook.com/book/125902
- 3. Кристиана П. Цифровое искусство / П. Кристиана Москва: Ад Маргинем Пресс: Музей современного искусства "Гараж", 2020 -271 с. - Режим доступа: <https://lib.dvfu.ru/lib/item?id=chamo:883326&theme=FEFU>

4. Рознатовская, А. Г. Создание компьютерного видеоролика в Adobe Premiere Pro CS2: учебное пособие / А. Г. Рознатовская. — 2-е изд. — Москва: ИНТУИТ, 2016. — 135 с. — Режим доступа: https://e.lanbook.com/book/100505

5. Разлогов, К. Э. Кинопроцесс ХХ — начала XXI века: искусство экрана в социодинамике культуры. Теория и практика: учебное пособие / К. Э. Разлогов. — Москва: Академический Проект, 2020. — 640 с. — Режим доступа: https://e.lanbook.com/book/132596

- 6. Тампель, И. Б. Автоматическое распознавание речи: учебное пособие / И. Б. Тампель, А. А. Карпов. — Санкт-Петербург: НИУ ИТМО, 2017. — 152 с. — Режим доступа: URL: https://e.lanbook.com/book/110433
- 7. Уткин, А. Белое зеркало: Учебник по интерактивному сторителлингу в кино, VR и иммерсивном театре / А. Уткин, Н. Покровская. — Москва: Альпина Паблишер, 2020. — 236 с. — Режим доступа: https://e.lanbook.com/book/140405
- 8. Хуркман, А. В. Цветокоррекция. Кинопроизводство и видео: руководство / А. В. Хуркман; перевод с английского И. Л. Люско. — Москва: ДМК Пресс, 2020. — 758 с.- Режим доступа: https://e.lanbook.com/book/140573
- 9. Эйзенштейн, С. М. За кадром. Ключевые работы по теории кино / С. М. Эйзенштейн. — Москва: Академический Проект, 2020. — 727 с. — Режим доступа: https://e.lanbook.com/book/132314

### **Дополнительная литература**

(печатные и электронные издания)

- 1. Гамалей, В. А. Профессиональный видеофильм в голливудском стиле: учебное пособие / В. А. Гамалей. — Москва: ДМК Пресс, 2011. — 408 с. — Режим доступа: https://e.lanbook.com/book/1283
- 2. Мариевская, Н. Е. Время в кино: монография / Н. Е. Мариевская. Москва: Прогресс-Традиция, 2015. — 336 с. — Режим доступа: https://e.lanbook.com/book/77247
- 3. Пол, Д. Цифровое видео: Полезные советы и готовые инструменты по видеосъемке, монтажу и авторингу: учебное пособие / Д. Пол. — Москва: ДМК Пресс, 2009. — 400 с. — Режим доступа: https://e.lanbook.com/book/1279
- 4. Ромм, М. И. Беседы о кино и кинорежиссуре / М. И. Ромм. Москва: Академический Проект, 2020. — 475 с. - Режим доступа: https://e.lanbook.com/book/132597
- 5. Севашко, А. В. Звукорежиссура и запись фонограмм: профессиональное руководство: учебное пособие / А. В. Севашко. — Москва: ДМК Пресс, 2015. - 432 с Режим доступа: https://znanium.com/catalog/product/1094910
- 6. Симакова Ю.А. Ценностно-смысловые возможности анимации в кинематографе / Симакова // Известия Уральского федерального университета. Серия 1. Проблемы образования, науки и культуры. — 2013.— №4.— С. 174-179 — Режим доступа:<https://rucont.ru/efd/260235>

7. Эффективное кодирование и цифровое представление изображений [Электронный ресурс]: практикум № 37/ — Электрон. текстовые данные.— Москва: Московский технический университет связи и информатики, 2014.— 19 c.— Режим доступа: <http://www.iprbookshop.ru/61581.html>

## **Перечень ресурсов информационно-телекоммуникационной сети «Интернет»**

1. «ИТ-образование в Рунете». Образовательные ресурсы Рунета: <http://ifets.ieee.org/russian/depository/resourse.htm>

2. «Российский общеобразовательный портал»: <http://www.school.edu.ru/>

3. «Издание литературы в электронном виде»: <http://www.magister.msk.ru/library/library.htm>

4. Annual Reviiew:<http://www.annualreviews.org/ebvc>

5. Scopus - мультидисциплинарная реферативная база данных: <http://www.scopus.com/>

6. Единая коллекция образовательных ресурсов: [http://school](http://school-collection.edu.ru/catalog/)[collection.edu.ru/catalog/](http://school-collection.edu.ru/catalog/)

7. Информационные ресурсы Российской Библиотечной Ассоциации (РБА):<http://www.rba.ru/>

8. Каталог электронных ресурсов научной библиотеки ДВФУ: <http://www.dvfu.ru/web/library/elib>

9. Коллекция журналов издательства Elsevier на портале ScienceDirect: [http://www.sciencedirect.com/.](http://www.sciencedirect.com/)

10. Научная электронная библиотека (НЭБ):<http://www.elibrary.ru/>

11. Портал «Гуманитарное образование» <http://www.humanities.edu.ru/index.html>

12. Российская государственная библиотека (электронный каталог): <http://www.rsl.ru/>

13. Университетская информационная система Россия (УИС Россия): [http://uisrussia.msu.ru](http://uisrussia.msu.ru/)

14. Электронная библиотечная система «Айбукс»:<http://ibooks.ru/>

15. Электронная библиотечная система «Университетская библиотека»: [www.biblioclub.ru.](http://www.biblioclub.ru/)

16. Электронная библиотечная система издательства «Лань»: <http://e.lanbook.com/>

## **Перечень информационных технологий и программного обеспечения**

При осуществлении образовательного процесса студентами и профессорскопреподавательским составом используется следующее программное обеспечение: Microsoft Office (Access, Excel, PowerPoint, Word и т. д), Open Office, Skype, программное обеспечение электронного ресурса сайта ДВФУ, включая ЭБС ДВФУ.

### **VIII.МЕТОДИЧЕСКИЕ УКАЗАНИЯ ПО ОСВОЕНИЮ ДИСЦИПЛИНЫ**

**Работа с теоретическими материалами.** Изучение дисциплины следует начинать с проработки тематического плана лекций, уделяя особое внимание структуре и содержанию темы и основных понятий. Изучение «сложных» тем следует начинать с составления логической схемы основных понятий, категорий, связей между ними. Целесообразно прибегнуть к классификации материала, в частности при изучении тем, в которых присутствует большое количество незнакомых понятий, категорий, теорий, концепций, либо насыщенных информацией типологического характера. Студенты должны составлять конспекты лекций, систематически готовиться к практическим занятиям, вести глоссарий и быть готовы ответить на контрольные вопросы в ходе лекций и аудиторных занятий. Успешное освоение программы курса предполагает прочтение ряда оригинальных работ и выполнение практических заданий.

**Подготовка и выполнение практических заданий.** По каждой теме дисциплины предлагаются вопросы и практические задания. Перед выполнением заданий изучите теорию вопроса, предполагаемого к исследованию. Самостоятельная работа студентов заключается:

- в подготовке к практическим занятиям в форме консультаций и дискуссий;

- в выполнении индивидуальных и групповых заданий,

- в подготовке к защите курсовой работы,

- в подготовке к итоговому собеседованию.

Цель практических (семинарских) занятий – научить студентов самостоятельно анализировать учебную и научную литературу и вырабатывать у них опыт самостоятельного мышления по проблемам курса, а также выработать навыки практического применения теоретических знаний. Как правило, семинары проводятся в виде практик-консультаций с элементами дискуссии. При этой форме работы отдельным студентам могут поручаться сообщения по тому или иному вопросу, а также ставя дополнительные вопросы, как всей аудитории, так и определенным участникам обсуждения.

Самостоятельная работа студентов, предусмотренная учебным планом, соответствует более глубокому усвоению изучаемого курса, формирует навыки исследовательской работы и ориентирует на умение применять теоретические знания на практике.

Материалом для подготовки могут стать конспекты лекций, профессиональная литература, учебно-методическое обеспечение дисциплины.

#### **Методические рекомендации для написания конспектов**

Конспекты, написанные от руки, предоставляются преподавателю для оценки (зачёт/незачёт). Учитывая, что в большинстве случаев тексты первоисточников весьма объёмные, для конспектирования можно выбрать только страницы, разделы или главы (30-50 стр. печатного текста). Объём законспектированного текста в тетради определяется самим студентом.

#### **Методические указания к выполнению проектного задания**

Выполнение проектного задания в рамках дисциплины является обязательным и предполагает индивидуальную или групповую работу.

Проект – совокупность мероприятий, направленных на достижение определённой и четко структурированной цели в конкретные сроки с привлечением оптимальных средств и ресурсов.

Проект представляет собой конечный продукт, получаемый в результате планирования и выполнения комплекса учебных и исследовательских заданий. Позволяет оценить умения обучающихся самостоятельно конструировать свои знания в процессе решения практических задач и проблем, ориентироваться в информационном пространстве и уровень сформированности аналитических, исследовательских навыков, навыков практического и творческого мышления. Может выполняться в индивидуальном порядке или группой обучающихся.

### **Технология разработки проектов включает в себя следующие этапы:**

разработка замысла проекта в соответствии с требованиями программы по следующей структуре:

- аудитория проекта (т.е. характеристика проблем целевой группы и лиц, непосредственно получающих пользу от проекта);
- цели и задачи проекта;
- содержание проекта;
- организация-исполнитель (или форма реализации проекта);
- планируемые результаты и критерии эффективности.

*Проект считается выполненным полностью в случае*

1. Предоставления полного объема учебных материалов по заранее утвержденной теме, полностью раскрывающих заявленную тему;

2. Предоставления материалов на электронном носителе и в печатном виде;

3. Соответствия представленных материалов требованиям по оформлению;

4. Наличия в материалах проекта описания методики использования ЦОР;

5. Успешной презентации и защиты проекта

*Проект считается выполненным полностью в случае*

1. Предоставления полного объема учебных материалов по заранее утвержденной теме, полностью раскрывающих заявленную тему;

2. Предоставления материалов на электронном носителе и в печатном виде;

3. Соответствия представленных материалов требованиям по оформлению;

4. Наличия в материалах проекта описания методики использования ЦОР;

5. Успешной презентации и защиты проекта

### **Задание на проектирование:**

1. Создание дизайн-проекта с использованием технологи моушндизайна.

## **IX. МАТЕРИАЛЬНО-ТЕХНИЧЕСКОЕ ОБЕСПЕЧЕНИЕ ДИСЦИПЛИНЫ**

Учебные занятия по дисциплине проводятся в помещениях, оснащенных соответствующим оборудованием и программным обеспечением.

Перечень материально-технического и программного обеспечения дисциплины приведен в таблице.

| Наименование специальных          | Оснащенность специальных                                                                                                    | Перечень лицензионного программного                                |
|-----------------------------------|----------------------------------------------------------------------------------------------------|--------------------------------------------------------------------|
| помещений и помещений для         | помещений и помещений для                                                                                                    | обеспечения. Реквизиты                                             |
| самостоятельной работы            | самостоятельной работы                                                                                                    | подтверждающего документа                                          |
| Мультимедийная аудитория:<br>G467 | Проектор DLP, 3000 ANSI<br>Lm, WXGA 1280x800,<br>2000:1 EW330U Mitsubishi,;<br>Моноблок HP ProOne 440 G3<br>23.8" All-in-One,<br>диагональ экрана 23.8",<br>разрешение<br>экрана<br>1920x1080, Bluetooth, Wi-Fi,<br>операционная<br>система:<br>Windows<br>10<br>Enterprise, | Techdesigner, MAX8, VVVV, Adobe<br>Photoshop, Adobe Premier, Adobe |

**Материально-техническое и программное обеспечение дисциплины**

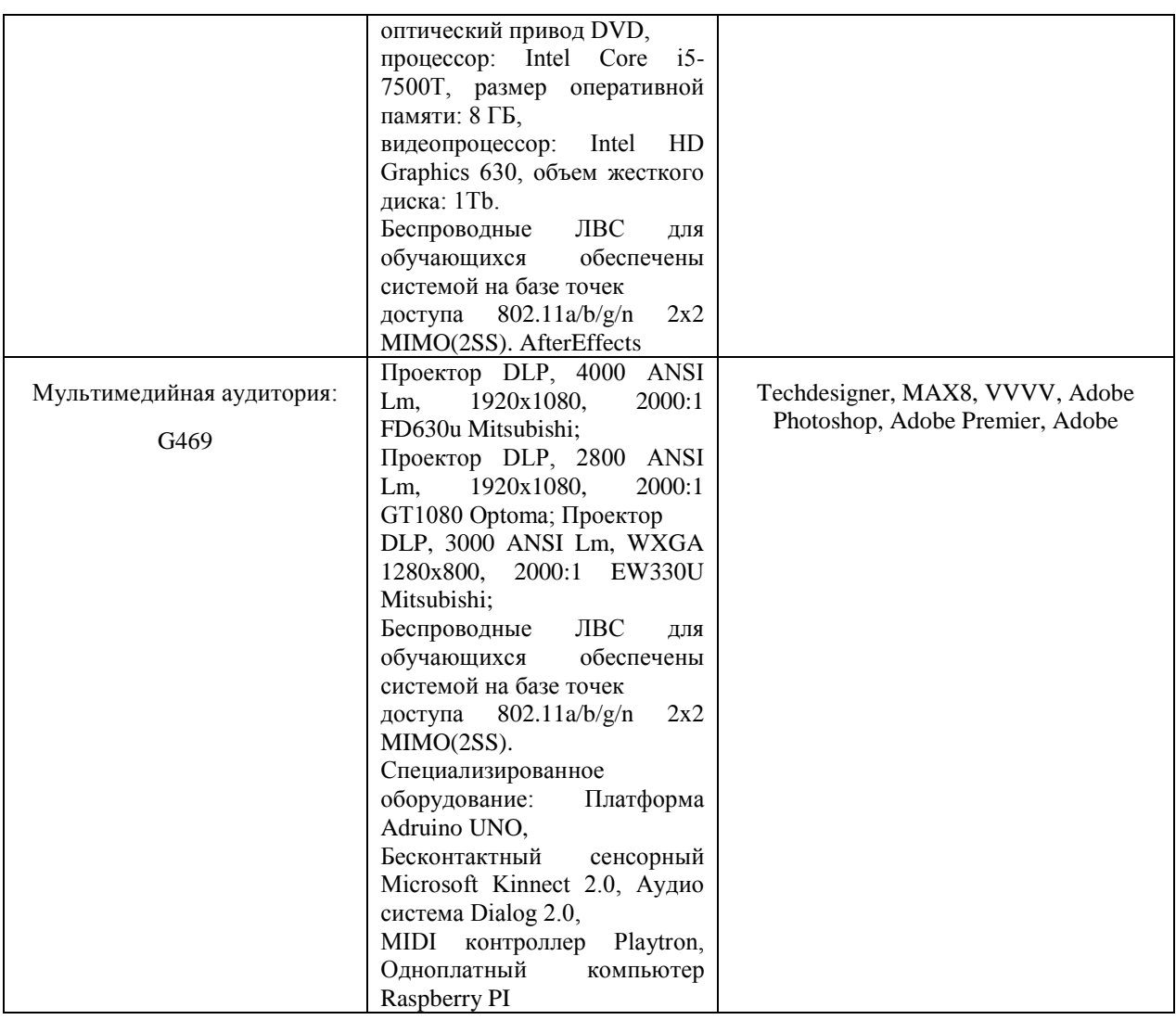

Рабочие места для людей с ограниченными возможностями здоровья оснащены дисплеями и принтерами Брайля; оборудованы: портативными устройствами для чтения плоскопечатных текстов, сканирующими и читающими машинами, видеоувеличителем с возможностью регуляции цветовых спектров; увеличивающими электронными лупами и ультразвуковыми маркировщиками.

В целях обеспечения специальных условий обучения инвалидов и лиц с ограниченными возможностями здоровья в ДВФУ все здания оборудованы пандусами, лифтами, подъемниками, специализированными местами, оснащенными туалетными комнатами, табличками информационнонавигационной поддержки.

# **X. ФОНДЫ ОЦЕНОЧНЫХ СРЕДСТВ** **Критерии оценочных средств**

Для дисциплины «Моушн дизайн» используются следующие оценочные средства:

1. Устный опрос (УО-1),

- 2. Конспект (ПР-7),
- 3. Проект (ПР-9).

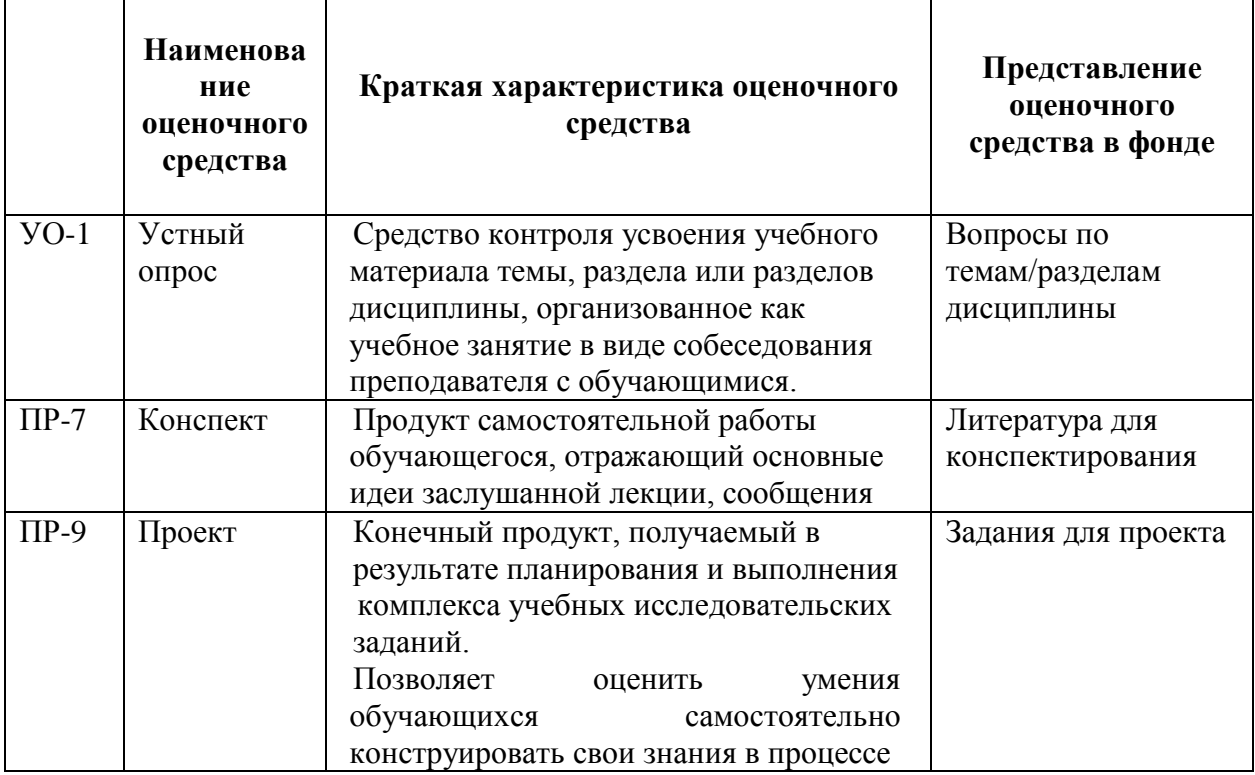

#### **Текущая аттестация студентов**

Текущая аттестация студентов по дисциплине «Моушн дизайн» проводится в соответствии с локальными нормативными актами ДВФУ и является обязательной.

Текущая аттестация по дисциплине «Моушн дизайн» проводится в форме контрольных мероприятий (устного опроса, выступления с проектом, тестирования, конспекта первоисточника) по оцениванию фактических результатов обучения студентов и осуществляется ведущим преподавателем.

Объектами оценивания выступают:

− учебная дисциплина (активность на занятиях, своевременность выполнения различных видов заданий, посещаемость всех видов занятий по аттестуемой дисциплине);

− степень усвоения теоретических знаний;

− уровень овладения практическими умениями и навыками по всем видам учебной работы;

− результаты самостоятельной работы.

Каждому объекту оценивания присваивается конкретный балл. Составляется календарный план контрольных мероприятий по дисциплине и внесения данных в АРС. По окончании семестра студент набирает определенное количество баллов, которые переводятся в пятибалльную систему оценки.

#### **Критерии оценки устного опроса:**

Результат работы студента в ходе устного ответа в виде собеседования с преподавателем оценивается по следующим критериям: полнота раскрытия вопросов; степень самостоятельности выполнения задания; и его презентация; исполнение сроков предоставления выполненных заданий; способность отвечать на вопросы преподавателя и студентов в ходе устного опроса по заданной тематике.

 $\checkmark$  100-86 баллов выставляется, если студент выразил своё мнение по сформулированной проблеме, аргументировал его, точно определив ее содержание и составляющие. Продемонстрировано знание и владение навыком самостоятельной исследовательской работы по теме вопроса. Фактических ошибок, связанных с пониманием проблемы, нет

 85-76 баллов работа студента характеризуется смысловой цельностью, связностью и последовательностью изложения; допущено не более 1 ошибки при объяснении смысла или содержания проблемы. Для аргументации приводятся данные отечественных и зарубежных авторов. Продемонстрированы исследовательские умения и навыки. Фактических ошибок, связанных с пониманием проблемы, нет.

 75-61 баллов проведен достаточно самостоятельный анализ основных этапов и смысловых составляющих проблемы; понимание базовых основ и теоретического обоснования выбранной темы. Привлечены основные источники по рассматриваемой теме. Допущено не более 2 ошибок в смысле или содержании проблемы

 $60-50$  баллов если работа представляет собой пересказанный или полностью переписанный исходный текст без каких бы то ни было комментариев, анализа. Не раскрыта структура и теоретическая составляющая темы. Допущено три или более трех ошибок смыслового содержание раскрываемой проблемы.

#### **Критерии оценки конспекта:**

 $\checkmark$  100-85 баллов - выставляется студенту, если студент выразил своё мнение по сформулированной проблеме, аргументировал его, точно определив ее содержание и составляющие. Приведены данные отечественной и зарубежной литературы, статистические сведения, информация нормативно-правового характера. Студент знает и владеет навыком самостоятельной исследовательской работы по теме исследования; методами и приемами анализа теоретических и/или практических

аспектов изучаемой области. Фактических ошибок, связанных с пониманием проблемы, нет; графически работа оформлена правильно

- 85-76 баллов работа характеризуется смысловой цельностью, связностью и последовательностью изложения; допущено не более 1 ошибки при объяснении смысла или содержания проблемы. Для аргументации приводятся данные отечественных и зарубежных авторов. Продемонстрированы исследовательские умения и навыки. Фактических ошибок, связанных с пониманием проблемы, нет. Допущены одна-две ошибки в оформлении работы
- 75-61 балл студент проводит достаточно самостоятельный анализ основных этапов и смысловых составляющих проблемы; понимает базовые основы и теоретическое обоснование выбранной темы. Привлечены основные источники по рассматриваемой теме. Допущено не более 2 ошибок в смысле или содержании проблемы, оформлении работы
- 60-50 баллов если работа представляет собой пересказанный или полностью переписанный исходный текст без каких бы, то ни было комментариев, анализа. Не раскрыта структура и теоретическая составляющая темы. Допущено три или более трех ошибок в смысловом содержании раскрываемой проблемы, в оформлении работы.

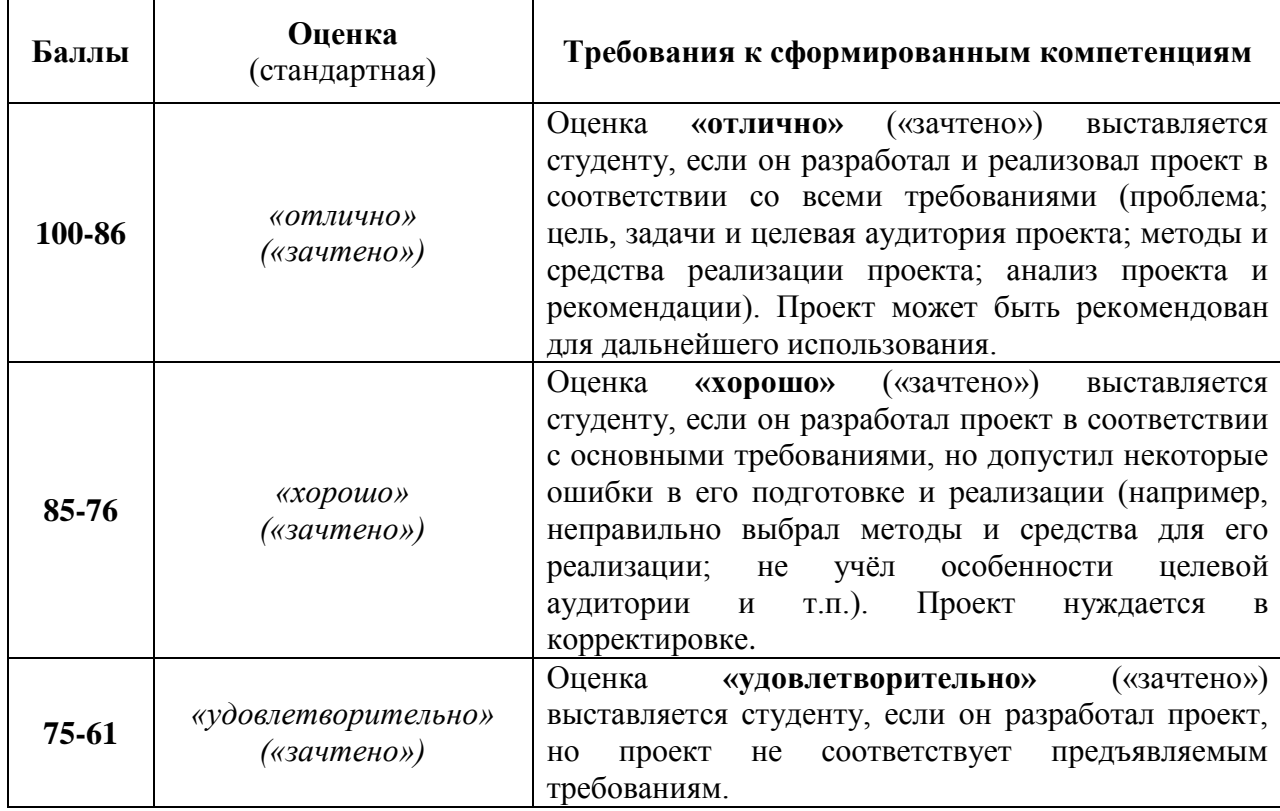

#### **Критерии оценки студента по выполнению проекта**

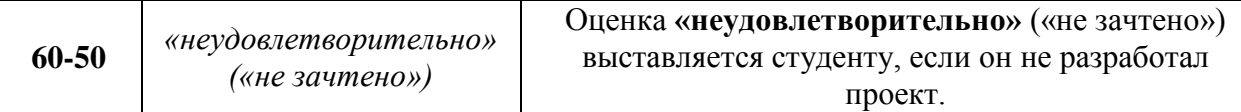

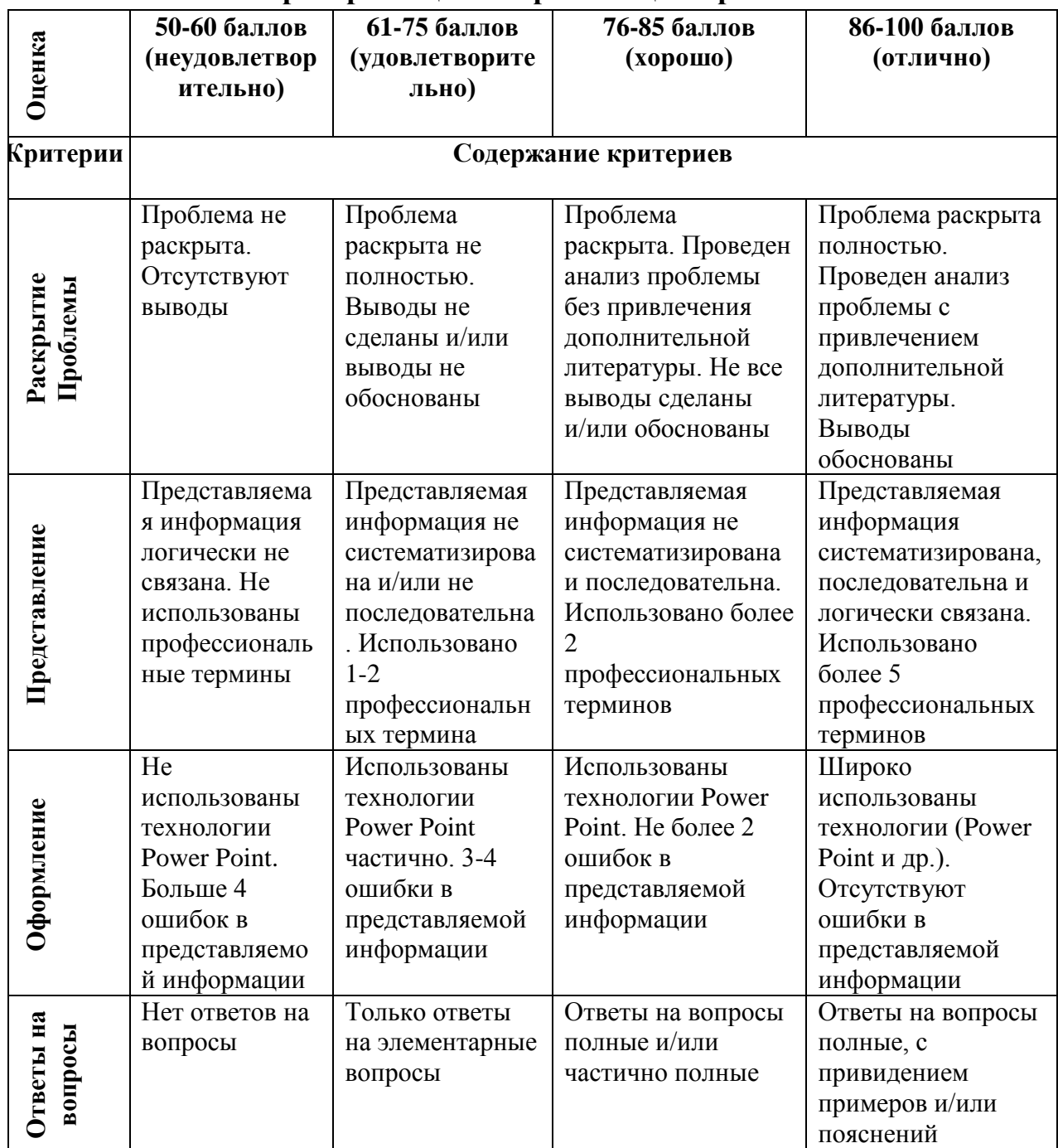

#### **Критерии оценки презентации проекта**

### **Оценочные средства для промежуточной аттестации**

Промежуточная аттестация студентов по дисциплине «Моушн дизайн» проводится в соответствии с локальными нормативными актами ДВФУ и является обязательной.

Согласно учебному плану видом промежуточной аттестации по дисциплине «Моушн дизайн» предусмотрен зачет, который выставляется по результатам работы в семестре.

### **Оценочные средства для промежуточной аттестации Вопросы к зачету**

- 1. Цели и задачи создания дизайн-среды.
- 2. Идентификация. Промоушн. Контент.
- 3. Особенности дизайна современных медиа.
- 4. Основные направления дизайна современных медиа
- 5. Основные различия дизайна современных медиа
- 6. Краткий обзор различных программ для векторной и растровой графики.
- 7. Общий обзор и особенности основных рабочих программ Adobe Photoshop, Adobe After Effects.
- 8. Основные инструменты рисования
- 9. Шрифты и типографика.
- 10.Основы колористики
- 11.Назначение слоев. Создание и удаление слоев.
- 12.Управление слоями: видимость, активность, порядок следования, прозрачность и пр.
- 13.Особенности фонового слоя. Работа с объектами, находящимися на отдельных слоях.
- 14.Параметры редактирования текста: размер и гарнитура шрифта, расстояние между символами и строками, начертание, абзацный отступ, горизонтальное выравнивание и т. д.
- 15.Основы практической работы в программе Adobe After Effects
- 16.Дополнительные возможности моушн-дизайна
- 17.Оформление теле- или YouTube-канала
- 18.Работа с заказчиком: мудборды, концепции, дедлайны, этапы работы.
- 19.Создание и внедрение 3D-объектов в видео

### **Критерии выставления оценки студенту на зачете по дисциплине «Моушн дизайн»**

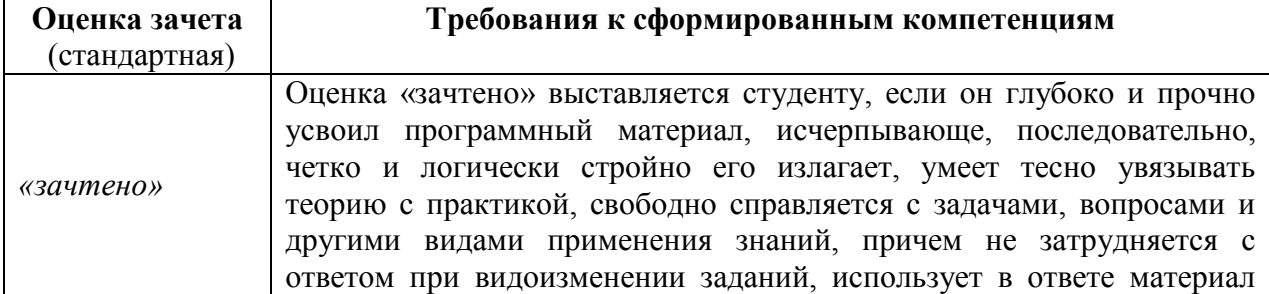

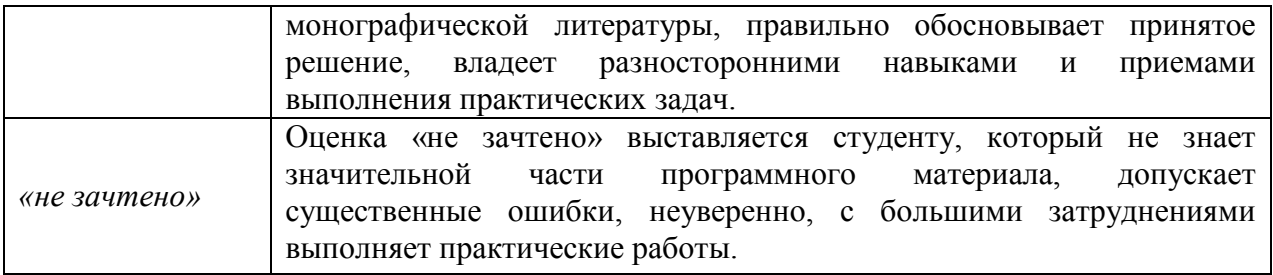